#### **CSC4200/5200 – COMPUTER NETWORKING**

#### **Instructor: Susmit Shannigrahi**

#### **CONGESTION CONTROL**

**sshannigrahi@tntech.edu**

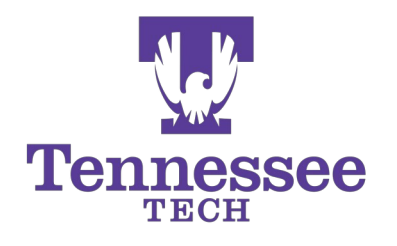

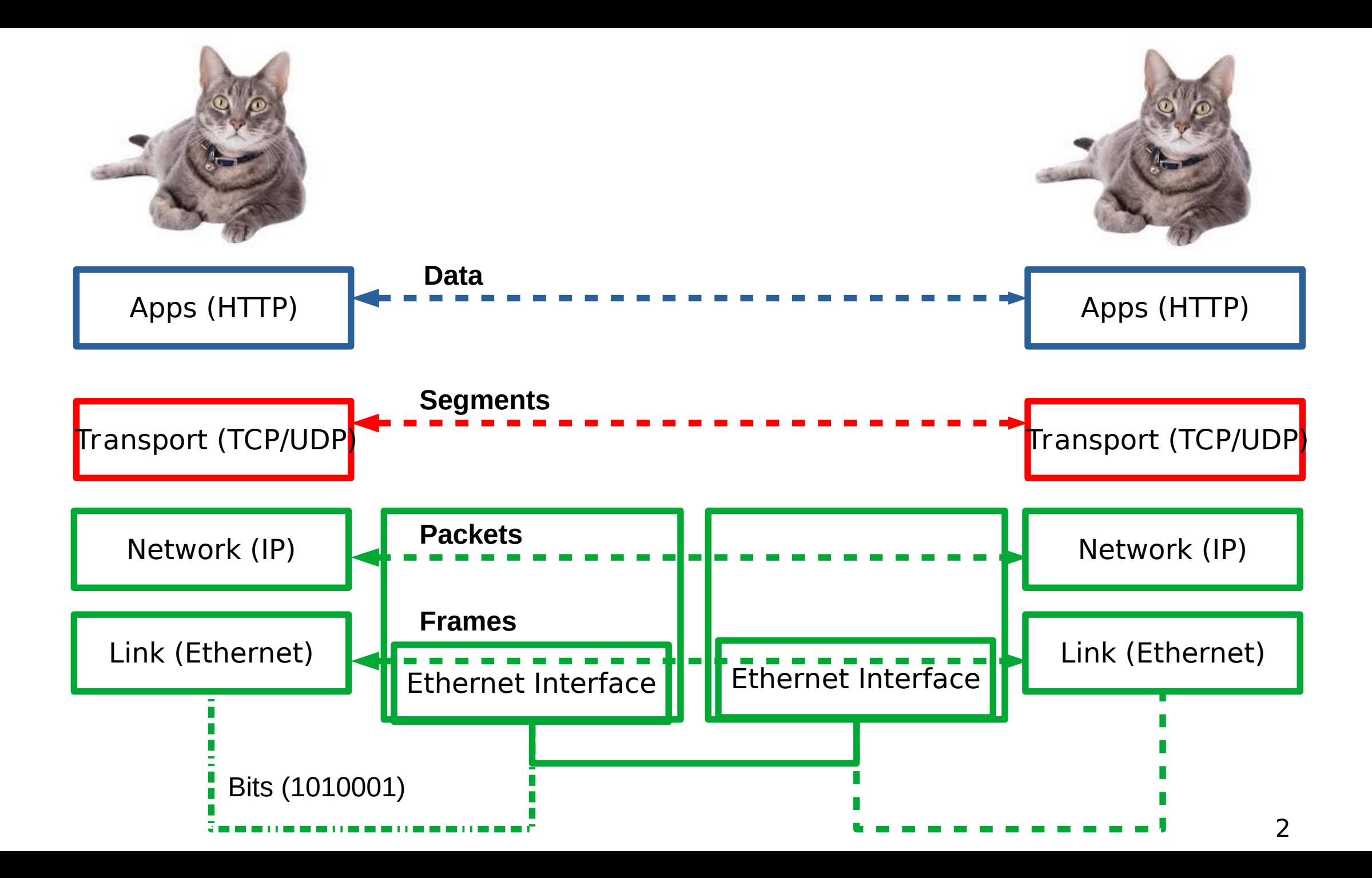

## TCP flow control

- receiver "advertises" free buffer space in the header
- sender limits amount of unacked ("in-flight") data to receiver's **rwnd** value
- guarantees receive buffer will not overflow

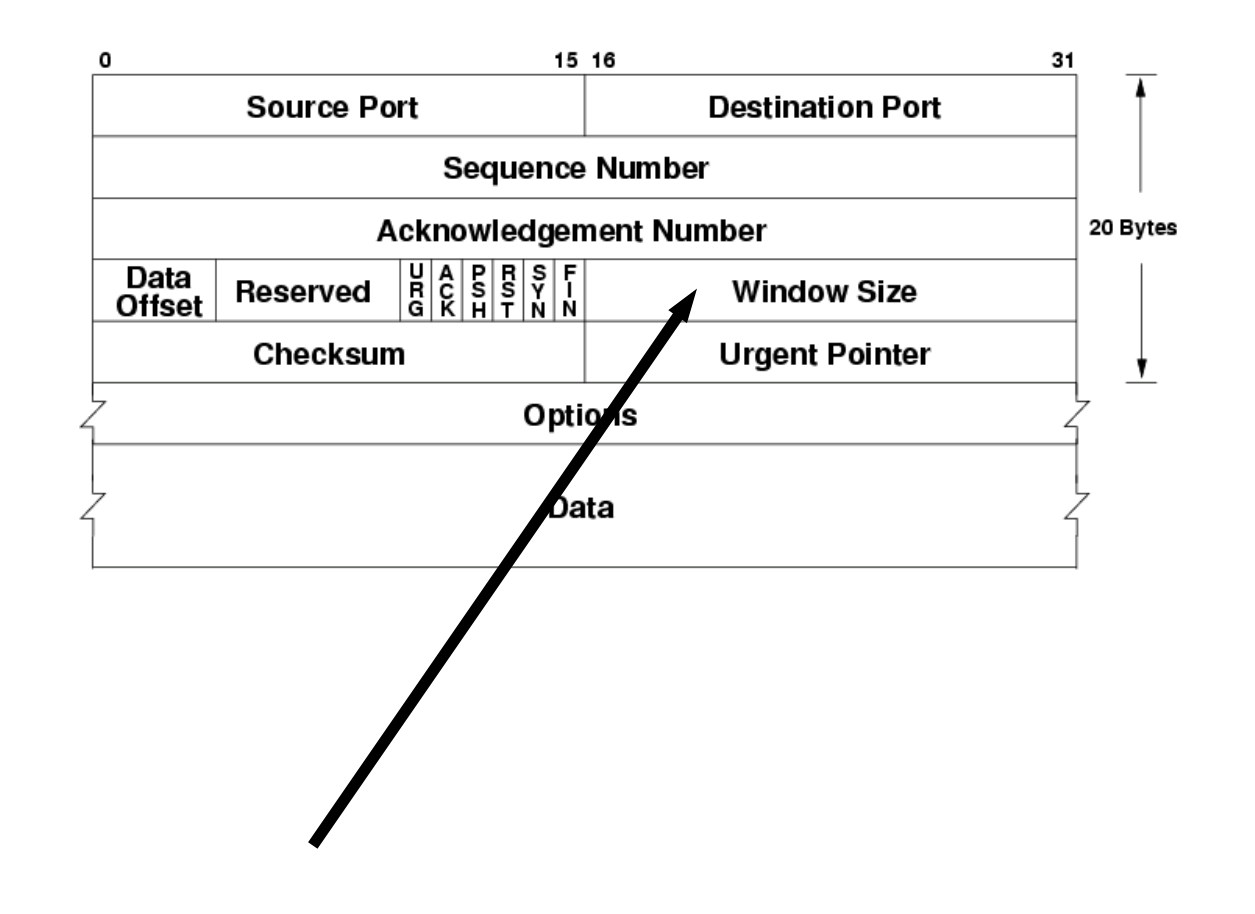

## Congestion Control

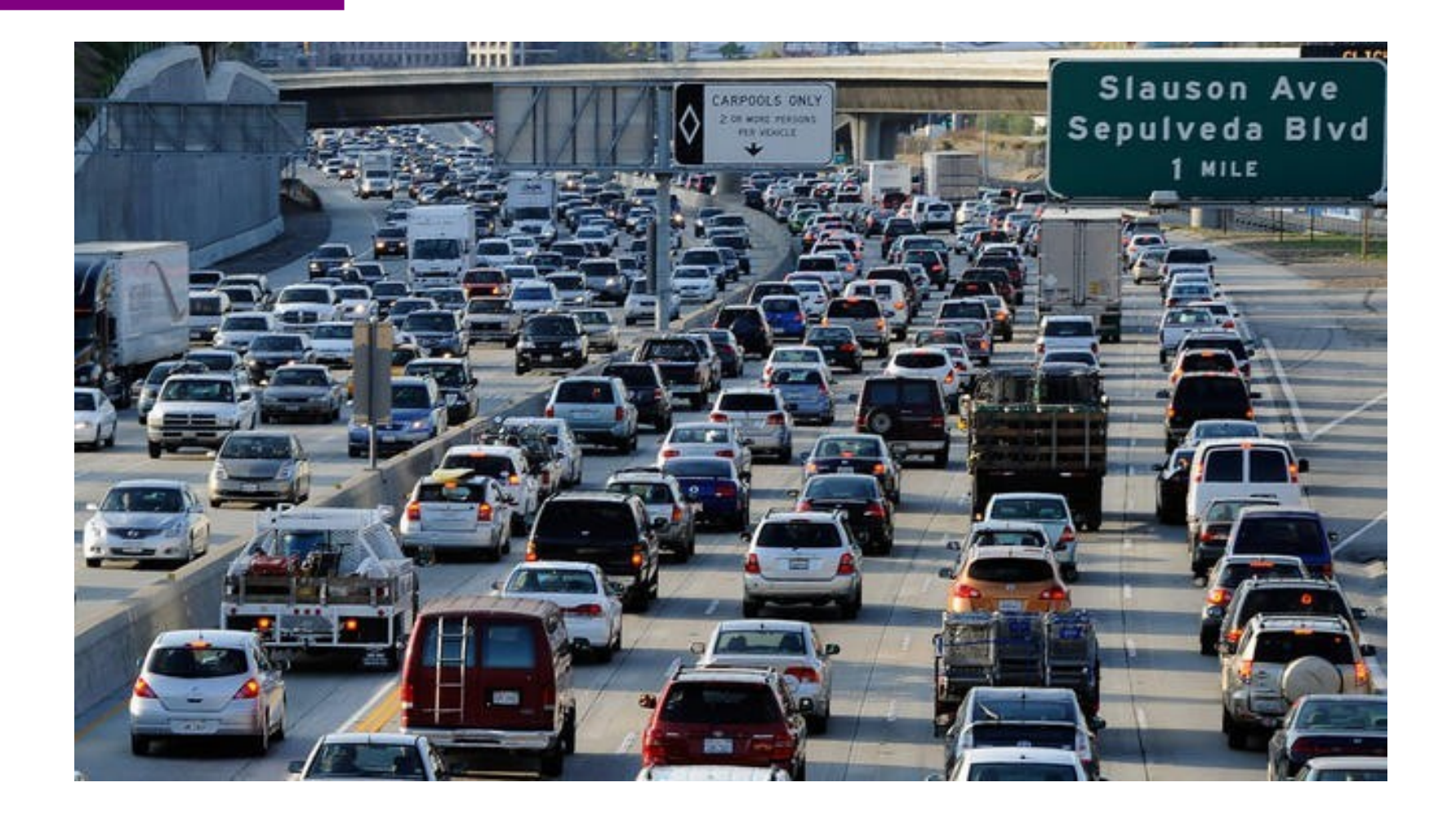

### Principles of congestion control

### congestion:

- informally: "too many sources sending too much data too fast for network to handle"
- different from flow control!
- manifestations:
	- lost packets (buffer overflow at routers)
	- long delays (queueing in router buffers)
- a top-10 problem!

### Congestion: scenario 1

- three senders, two receivers
- one router, infinite buffers
- output link capacity: R
- The router can only transmit one –... and either buffer or drop the other
- If many packets arrive,
- **Buffer overflow**

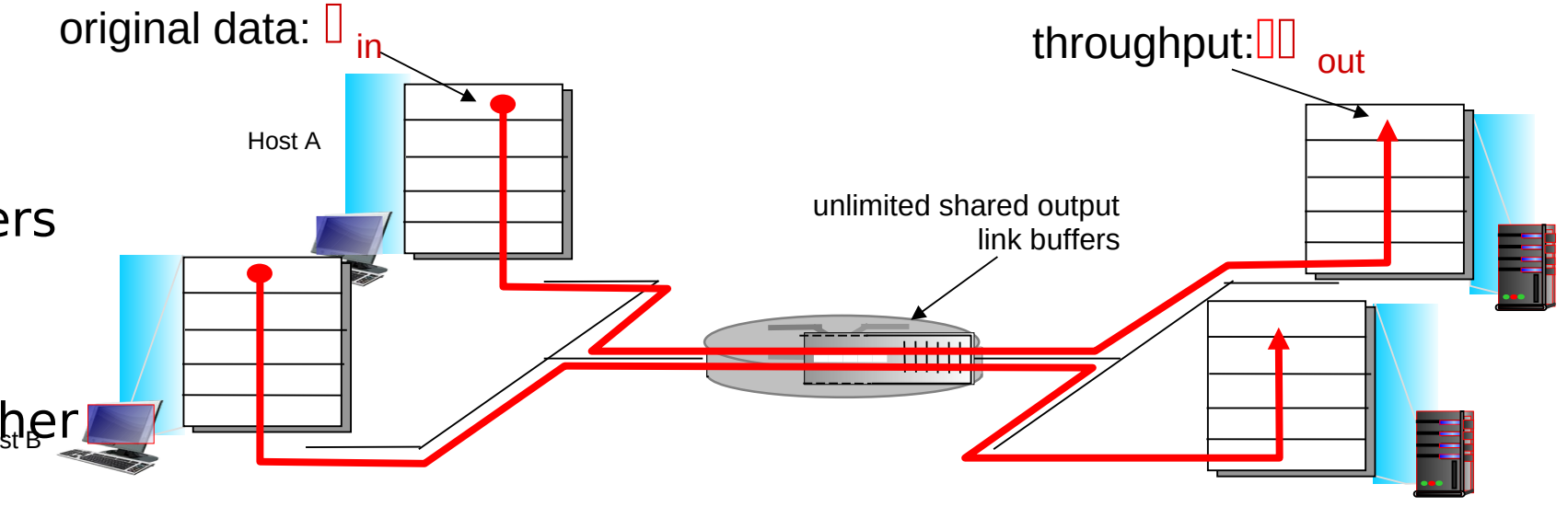

### Causes/costs of congestion: scenario 2

- one router, *finite* buffers
- sender retransmission of timed-out packet
	- application-layer input = application-layer output: $\text{III}$   $_{\text{in}}$  =  $\text{I}$   $_{\text{out}}$
	- transport-layer input includes retransmissions : $III_{in}$   $II_{in}$

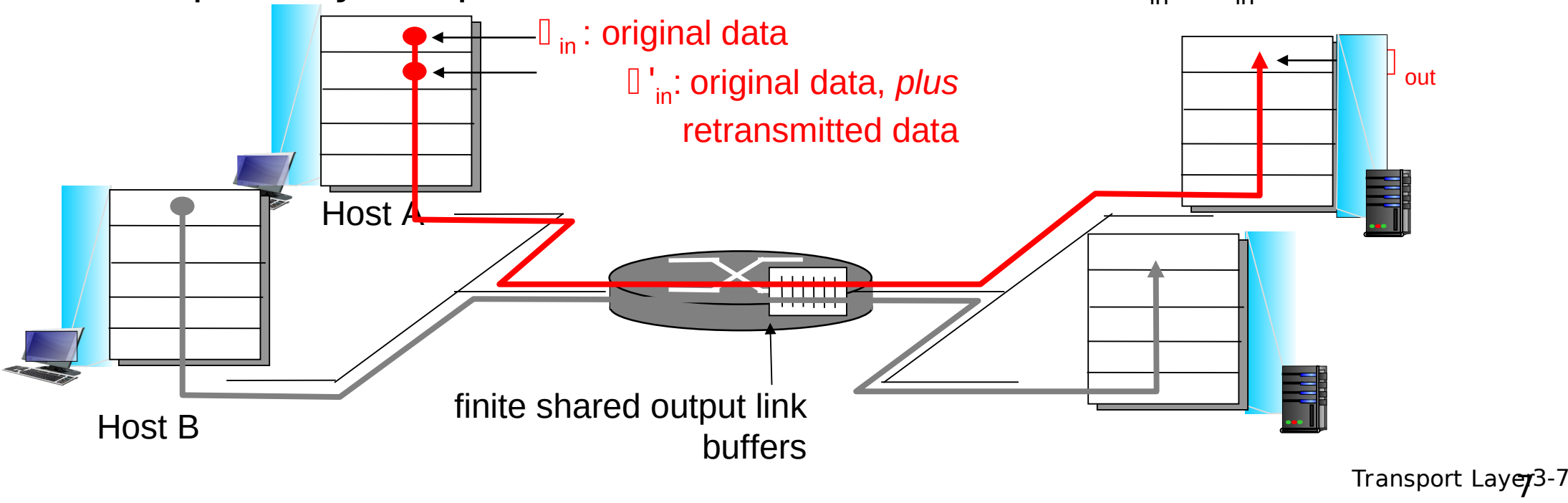

### Metrics: Throughput vs Delay

High throughput –

- Throughput: measured performance of a system -E.g., number of bits/second of data that get through
- $\cdot$  Low delay  $-$
- Delay: time required to deliver a packet or message -E.g., number of ms to deliver a packet •
- These two metrics are sometimes at odds
	- $\bullet$  More packets  $=$  more queuing

### Issues in Resource Allocation

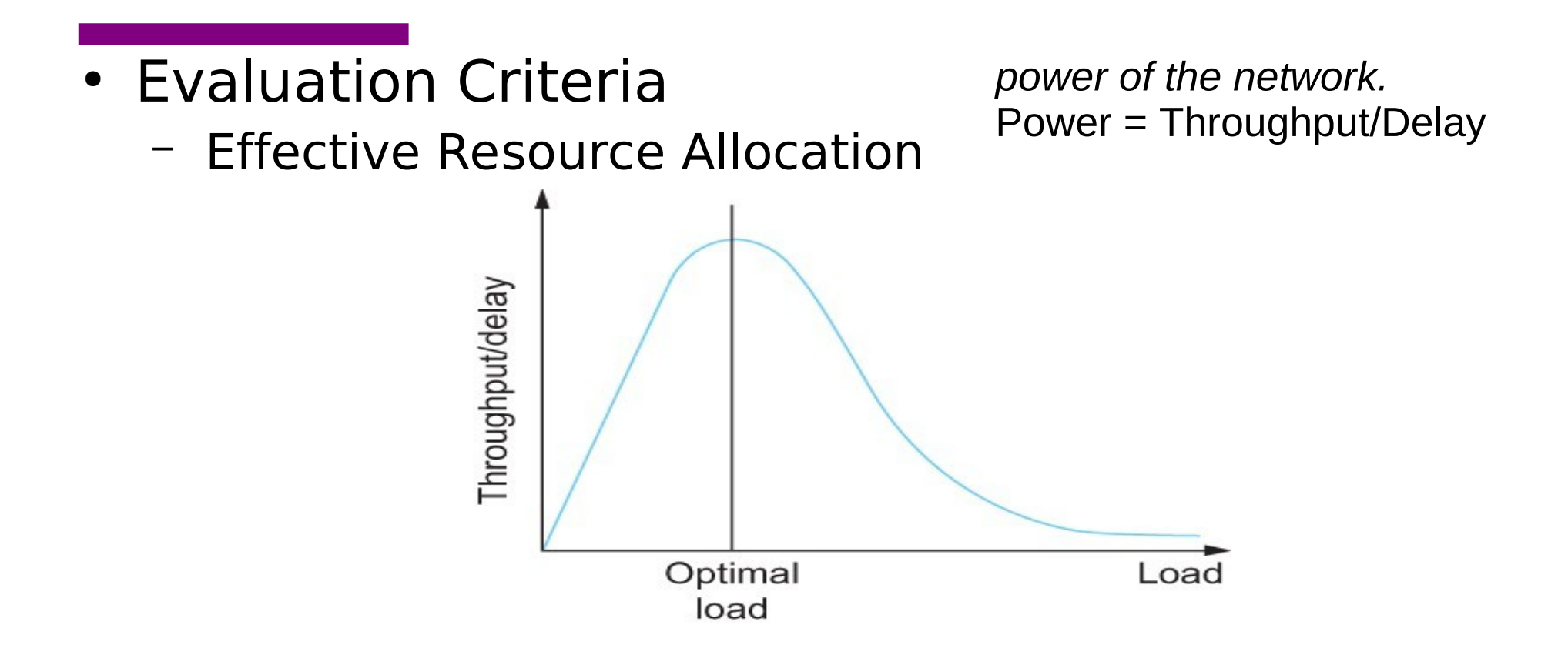

Ratio of throughput to delay as a function of load

### Issues in Resource Allocation

- Evaluation Criteria
	- Fair Resource Allocation
		- The effective utilization of network resources is not the only criterion for judging a resource allocation scheme.
		- We want to be "fair"
		- Equal share of bandwidth

But, what if the flows traverse different paths?

Open problem, often determined by economics

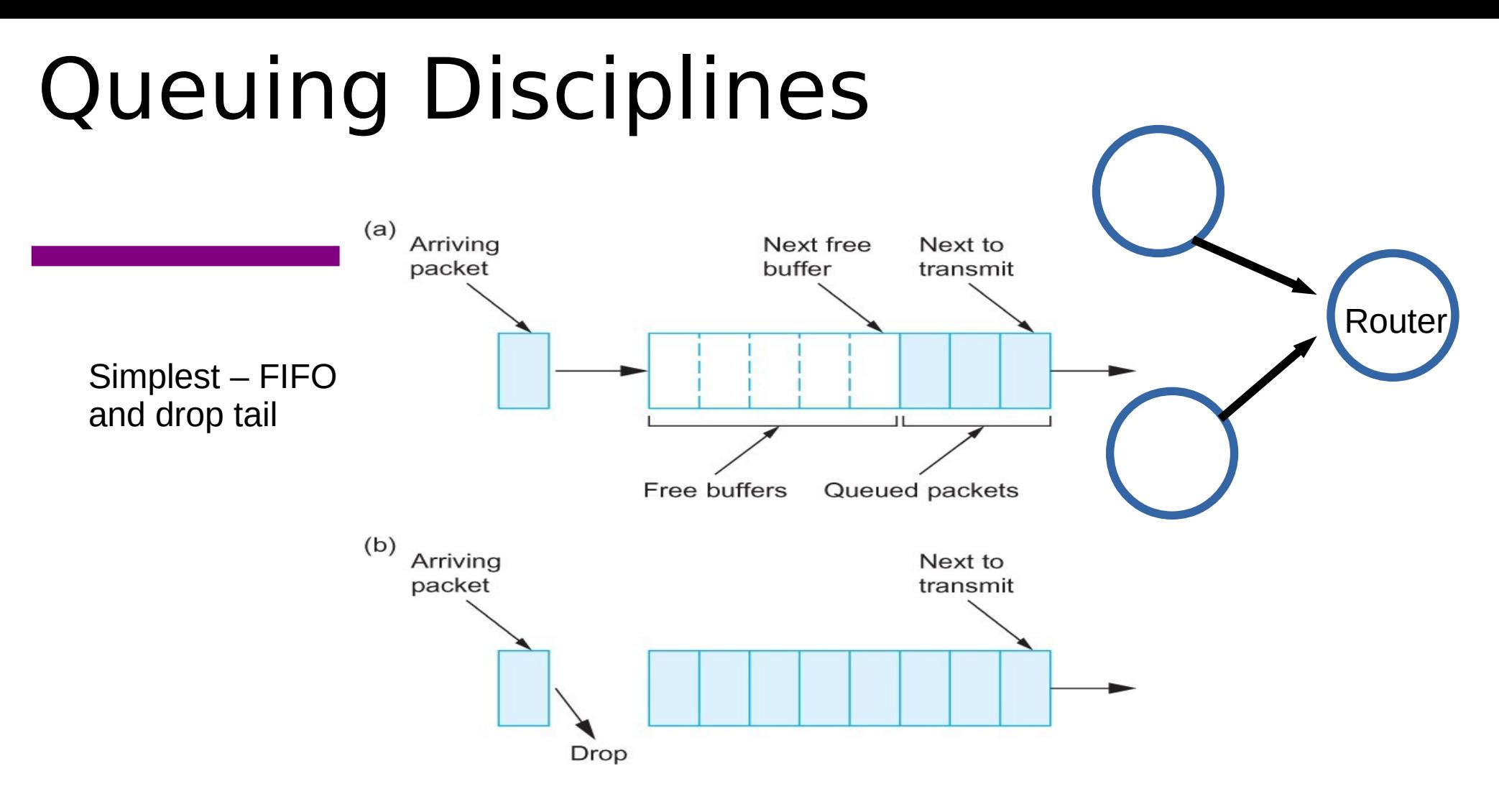

(a) FIFO queuing; (b) tail drop at a FIFO queue.

What are the problems?

## Defining Fairness: Flows

#### "fair" to whom? – Should be Fair to a Flow

#### What is a flow? Combination of <Src IP, Src Port, Dst IP, Dst Port>

# Fair Queuing

- Fair Queuing
	- FIFO does not discriminate between different traffic sources, or
	- it does not separate packets according to the flow to which they belong.
	- Fair queuing (FQ) maintains a separate queue for each flow

# Queuing Disciplines

• Fair Queuing

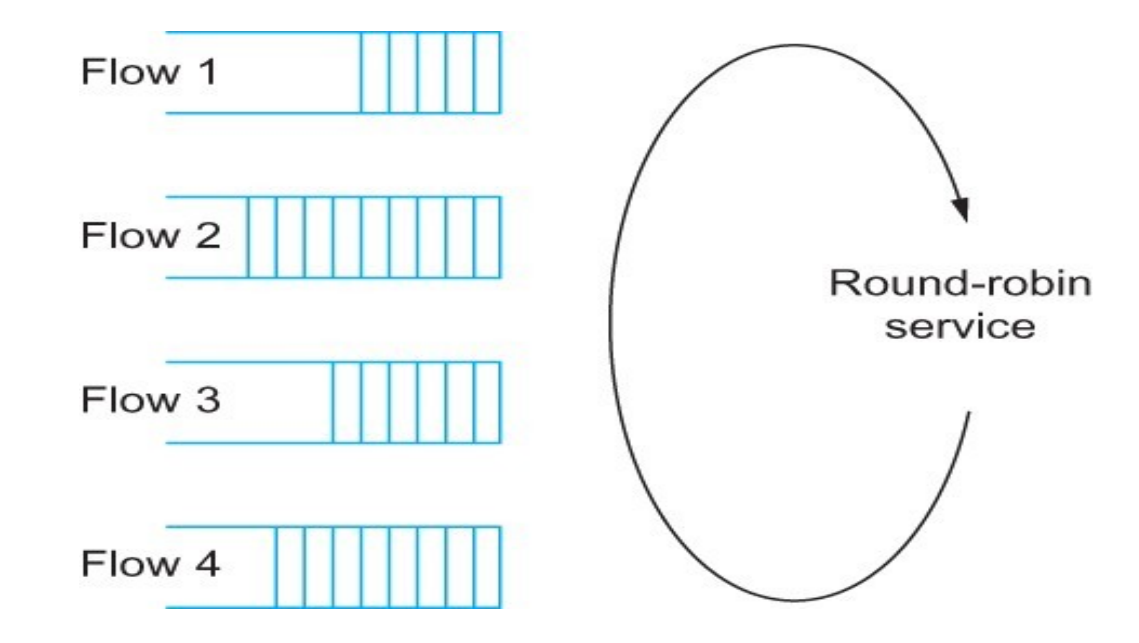

Round-robin service of four flows at a router

# Min Max Fair queuing

- Assume **n** clients
- Channel capacity C
- Give **c/n** to each client
	- If C1 does not want c/n
	- Divide the excess capacity equally among others
	- $-$  So everyone else gets  $c/n + (c/n c1)/n-1$
	- Repeat for C2 and others

### TCP Congestion Control

- Each source determines available capacity
- Max many packets is allowed to have in transit window
- Congestion window  $=$  # of unacked bytes
- MaxSendWindow  $= min(congestion window, receiver)$ window)
- How do you change congestion window?
	- Decrease on losing a packet (back off)
	- Increase on successful send

### How much to increase and decrease?

• Additive Increase, Multiplicative Decrease (AIMD)

### How much to increase and decrease?

• Additive Increase, Multiplicative Decrease (AIMD)

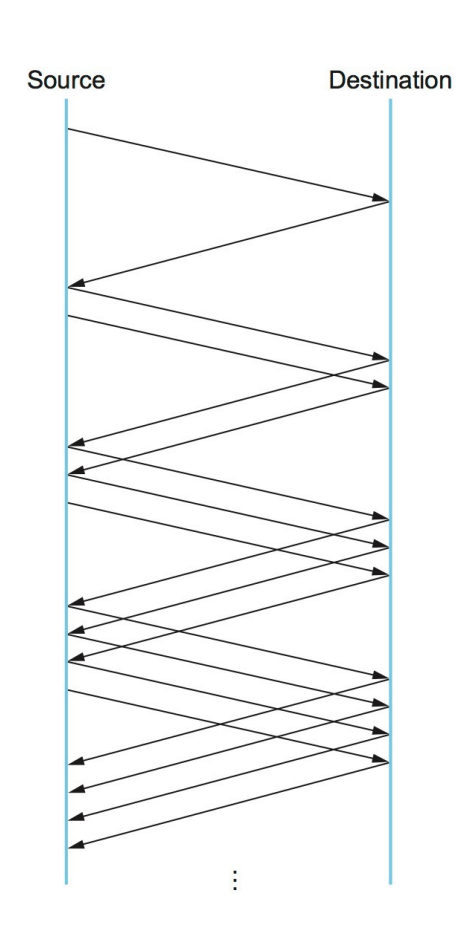

### How much to increase and decrease?

- <sup>0</sup> approachenderincreases transmission rate (window size), probing for usable bandwidth, until loss occurs
	- **d** additive increase cwnd by 1 MSS every RTT until los detected
	- $\Box$  multiplicative decrease cwnd in half after loss

**c w n**

**d:** T ပ : ت ہ  $\bm{\omega}$ e  $\Box$ d er

AIMD saw tooth behavior: probing for bandwidth

congestio nwin dow siz eadditively increase window size … …. until loss occurs (then cut window in half)

# TCP Slow Start

- when connection begins, increase rate exponentially until first loss event:
	- initially **cwnd** = 1 MSS
	- double **cwnd** every RTT
	- done by incrementing **cwnd** for every ACK received
- summary: initial rate is slow but ramps up exponentially fast

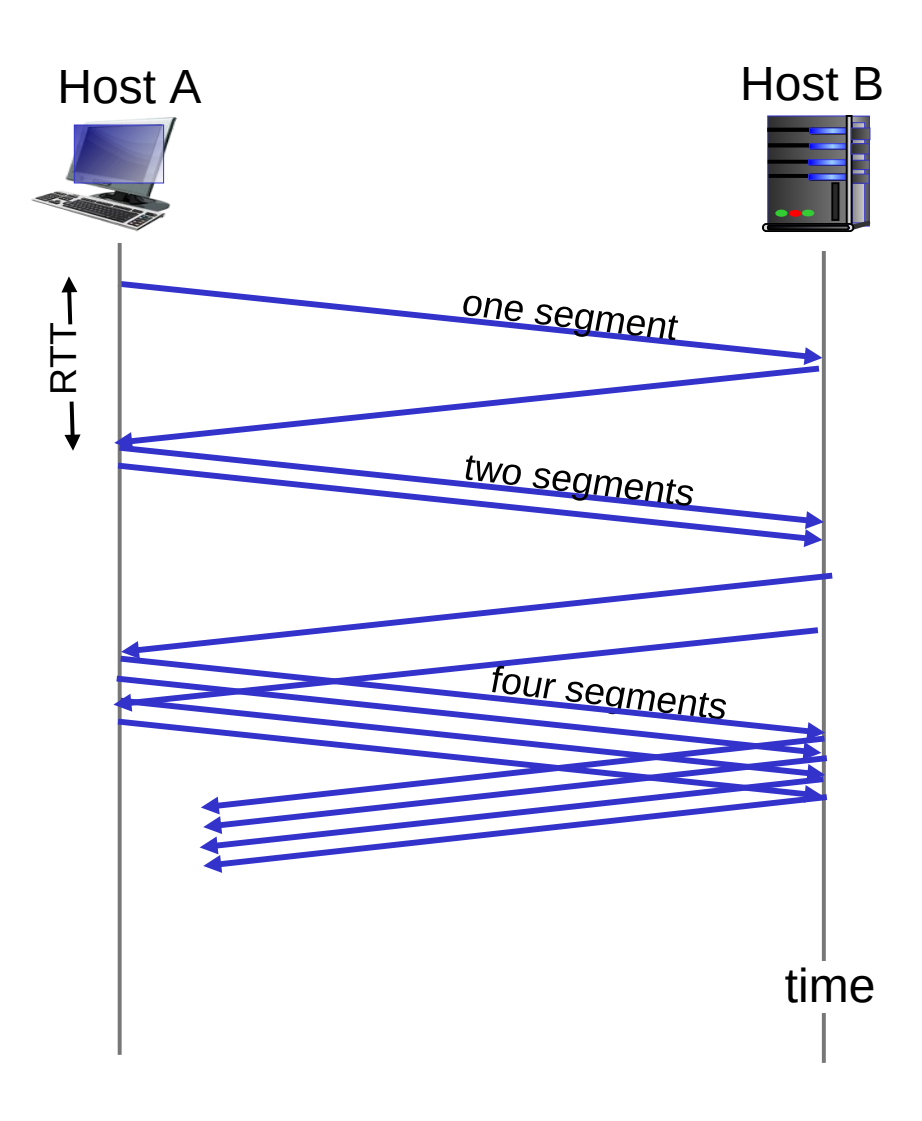

## TCP Slow Start

Why not start with a large window?

#### Why not increase one by one?

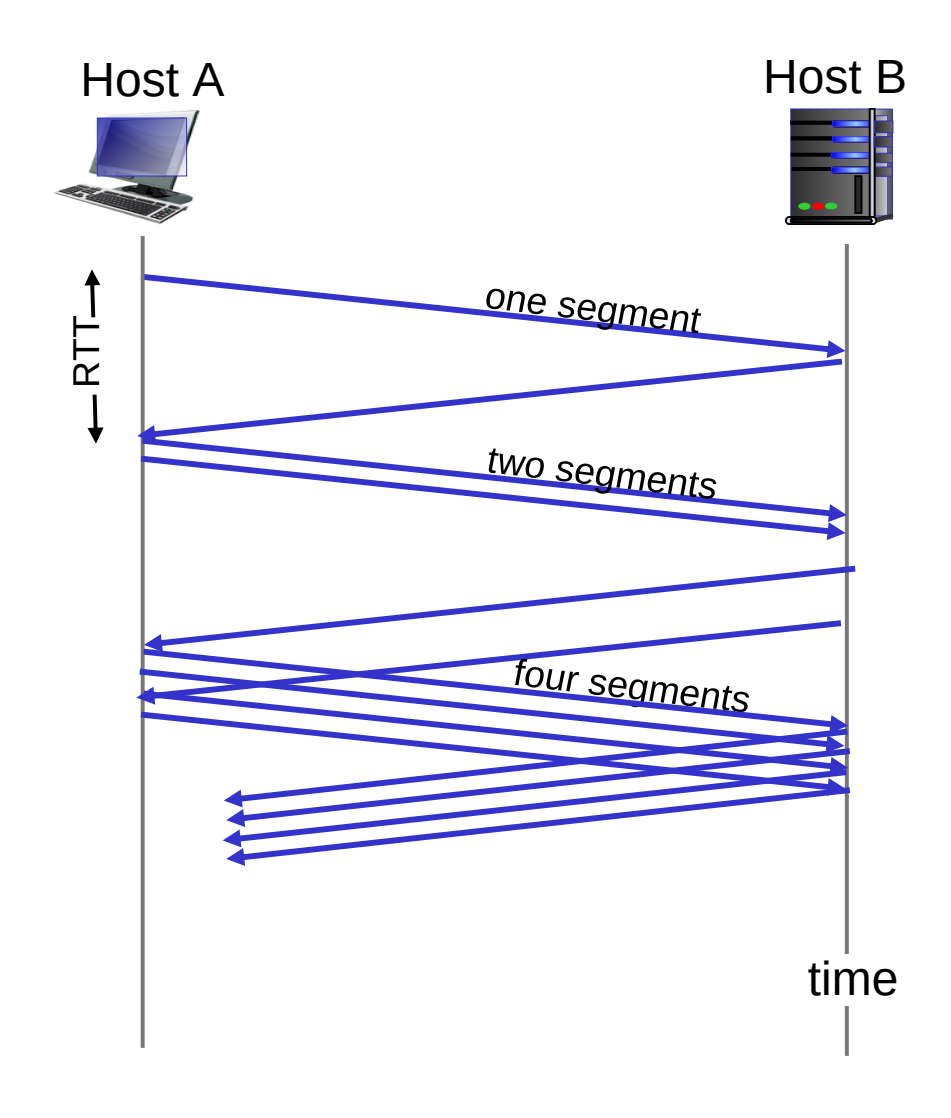

# TCP: detecting, reacting to loss

- loss indicated by timeout:
	- **cwnd** set to 1 MSS;
	- window then grows exponentially (as in slow start) to threshold, then grows linearly
- · loss indicated by 3 duplicate ACKs: TCP RENO
	- dup ACKs indicate network capable of delivering some segments – **cwnd** is cut in half window then grows linearly
- TCP Tahoe always sets **cwnd** to 1 (timeout or 3 duplicate acks)

# TCP:Two types of loss

- Triple duplicate ack
	- Do a multiplicative decrease, keep going
- Timeout
	- Reset CWND to 1
	- Take advantage of

## TCP Slow Start and congestion avoidance

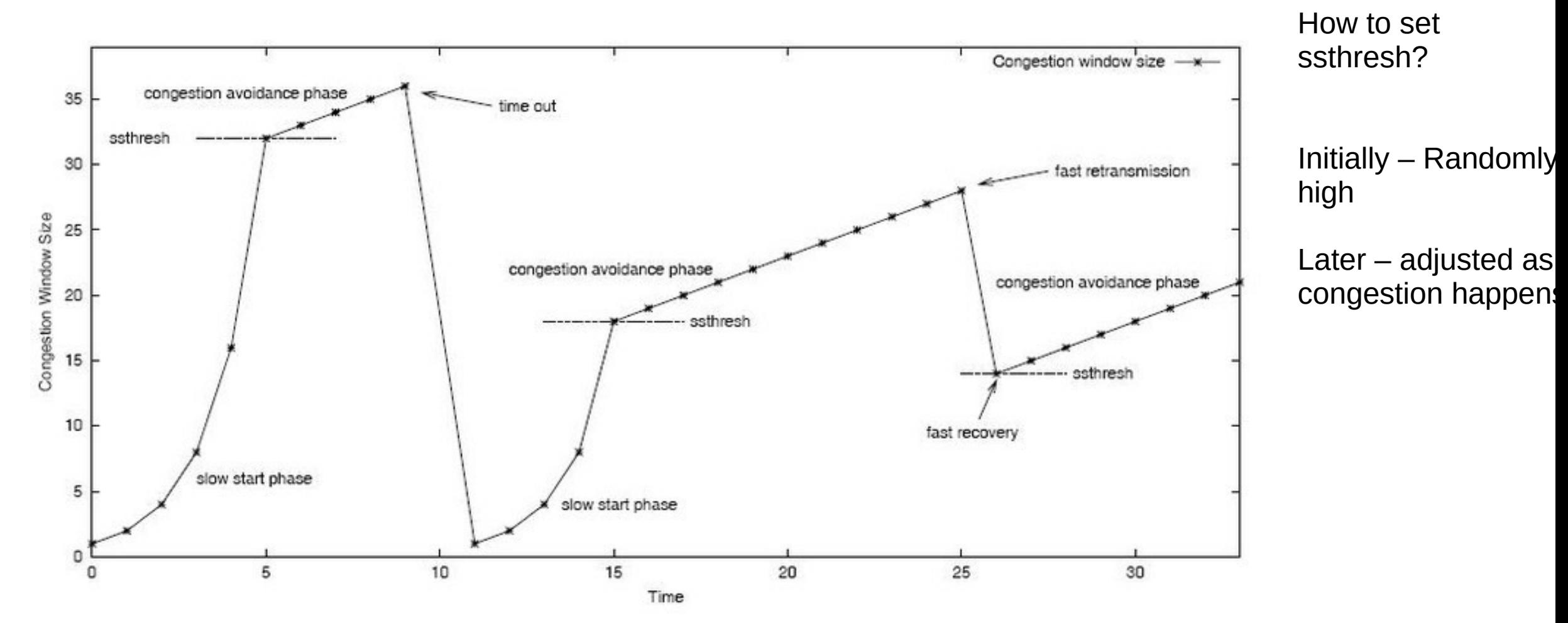

https://www.researchgate.net/figure/3-TCP-slow-start-phase-and-congestion-avoidance-phase\_fig3\_225731524

## TCP Congestion Summary

CWND < Threshold → Slow Start, Exponential increase CWND > Threshold → Congestion Avoidance, Linear increase Triple Duplicate  $ACK \rightarrow$  Threshold = CWND/2, CWND = CWND/2 Timeout  $\rightarrow$  Threshold = CWND/2, CWDN = 1 (or 3)

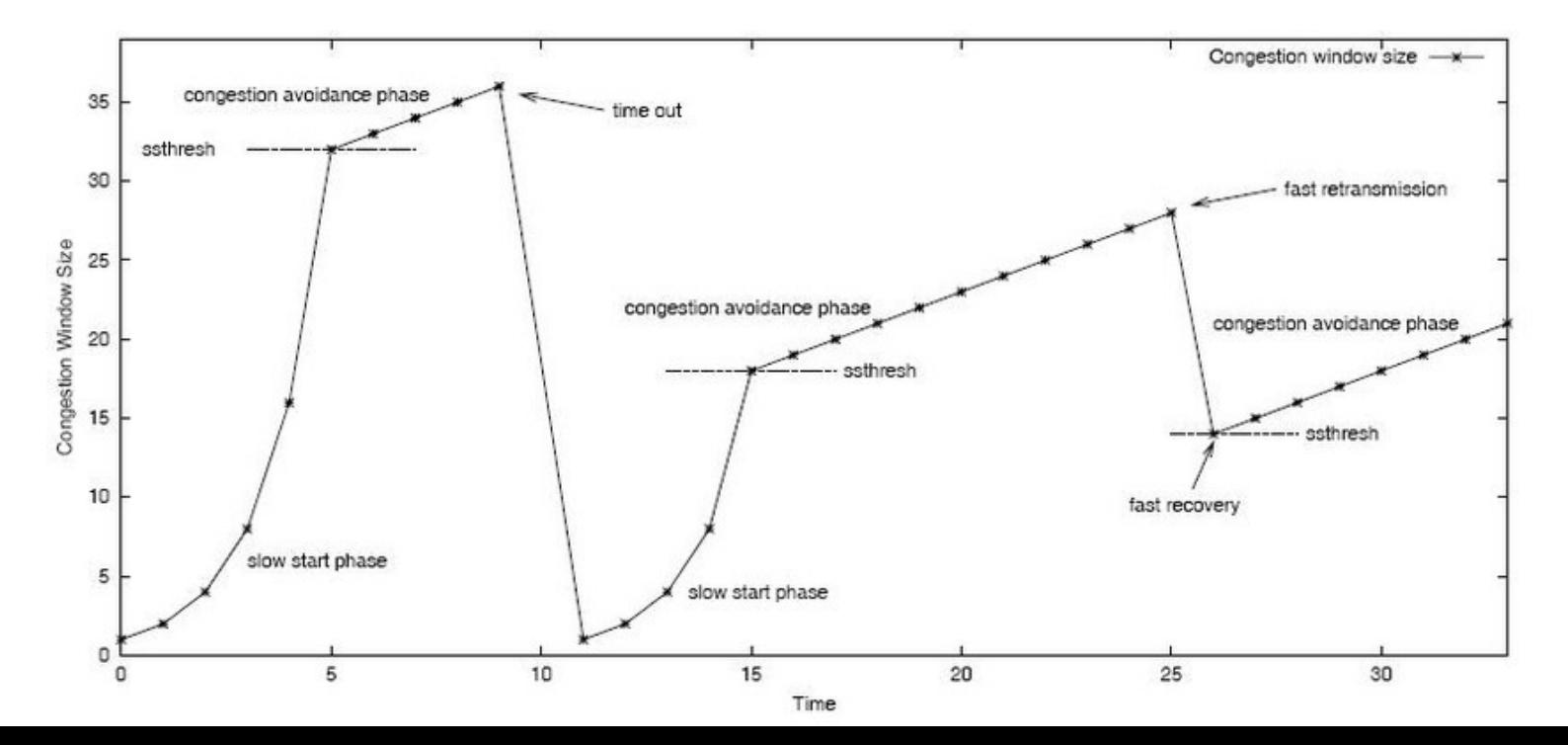

# TCP Throughput

TCP average throughput as a function of window size and RTT? Ignore slow start, assume long TCP flow

Let W be the window size

 $Throught = W/RTT$ After loss, throughput  $= W/2*RTT$ Average throughput  $= 0.75W/RTT$ 

# Problems with Fast Links

Consider the high speed link: 9000 byte segments 100ms RTT 100Gbps/second throughput

 $Throughput = 0.75W/RTT$ So, WindowSize (w) = Throughput  $*$  RTT / 0.75  $W = 1,481,481,444$  segments

# Problems with Fast Links

TCP assumes all losses are due to congestion

 $Throughput =  $(1.22 * MSS) * (RTT/sqrt(Loss))$$ 

What is the loss rate to maximize 100Gbps pipe with 9000 bytes segments and 100ms RTT? Hint – must be very very low

https://www.switch.ch/network/tools/tcp\_throughput/

# Reading Assignments

https://book.systemsapproach.org/congestion/tcpcc.html#tcp-cong estion-control

Long read.